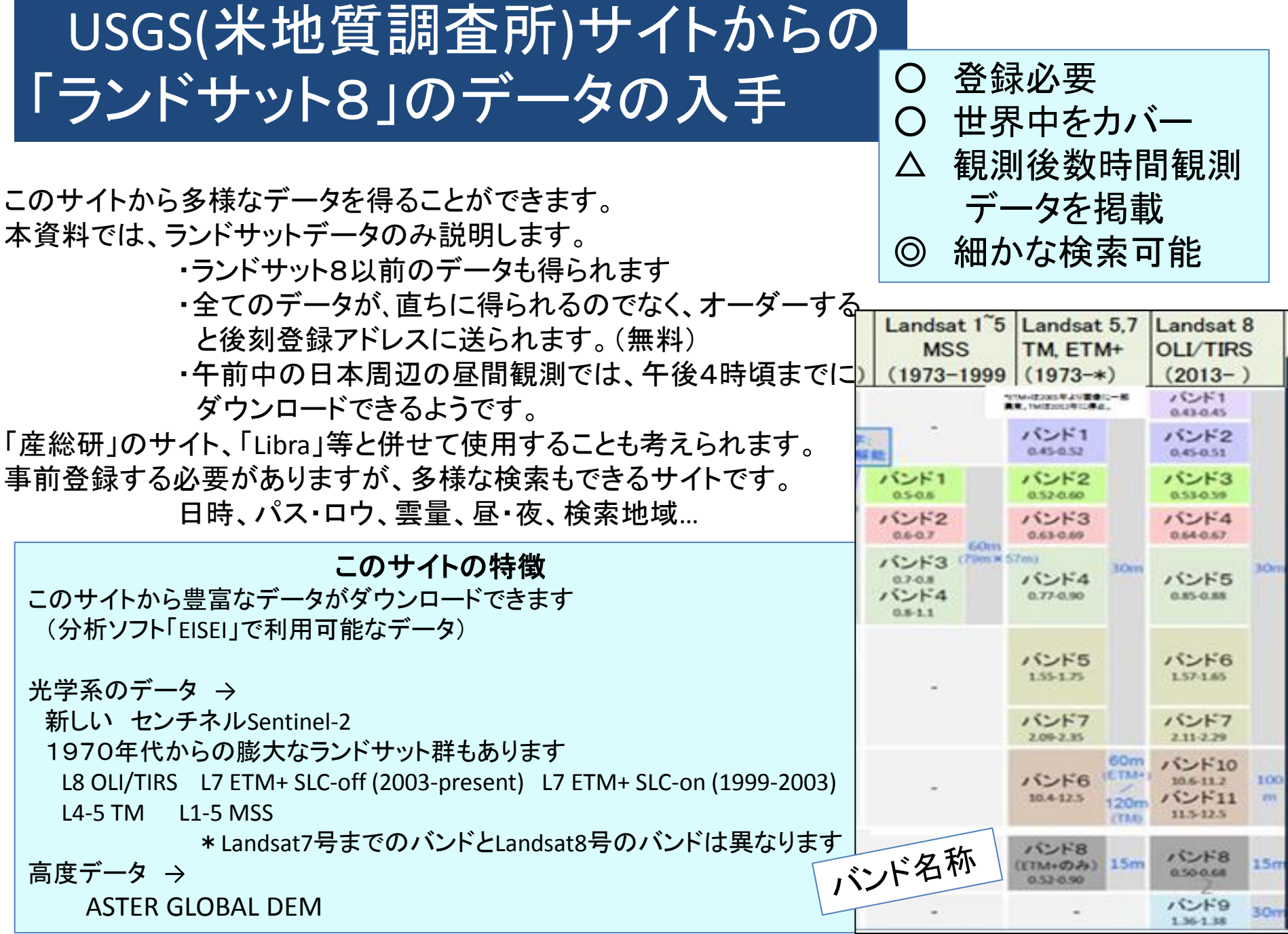

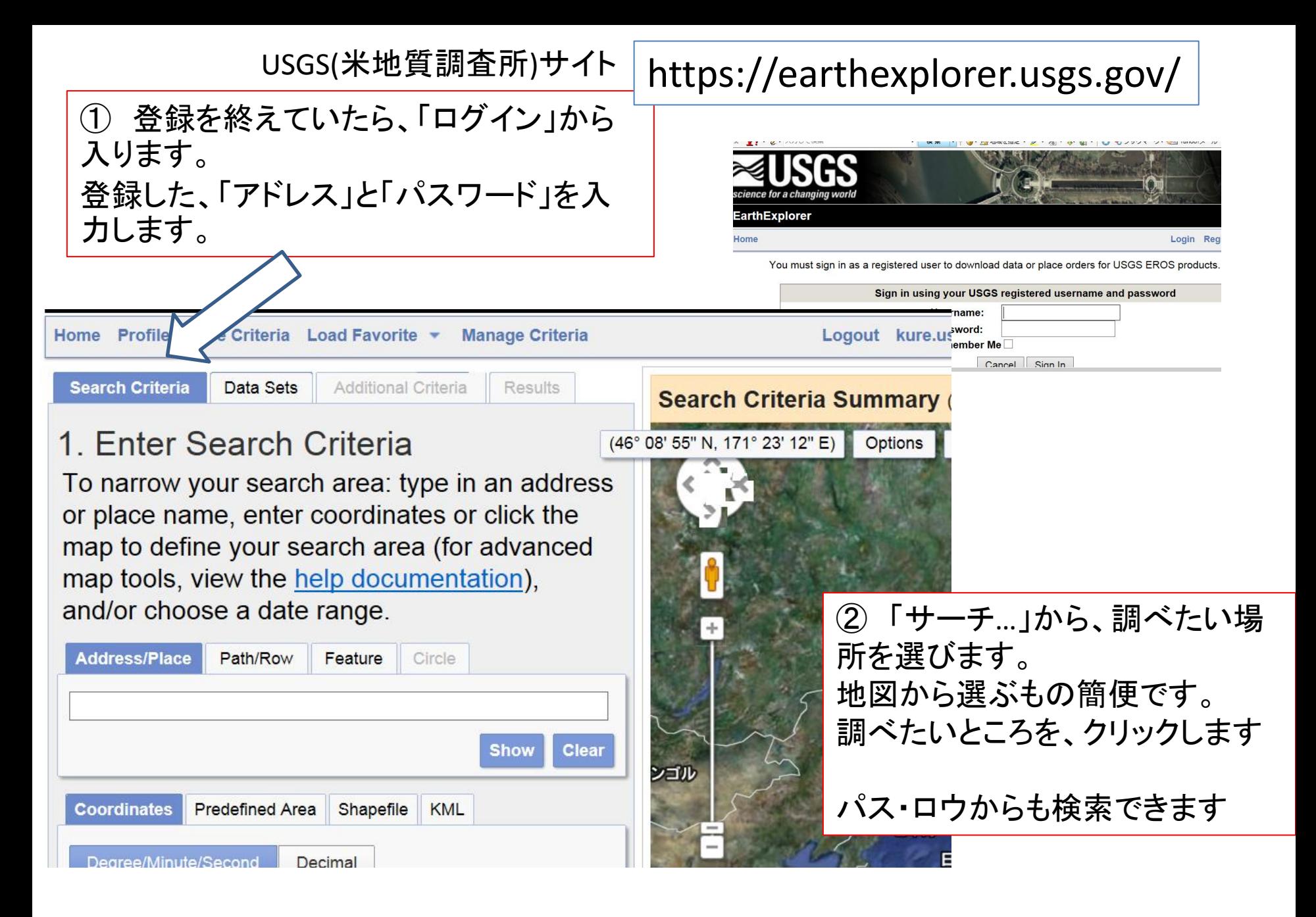

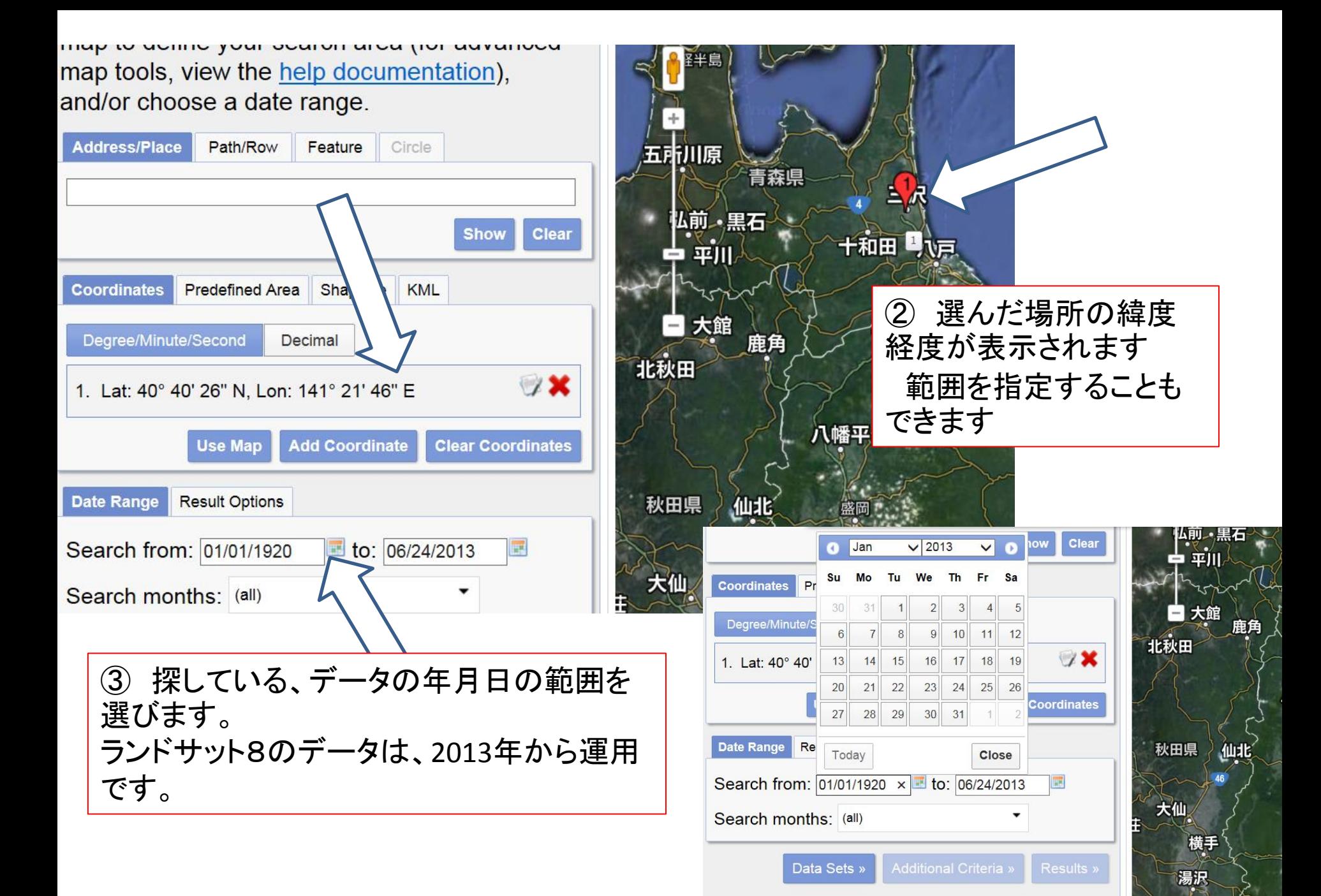

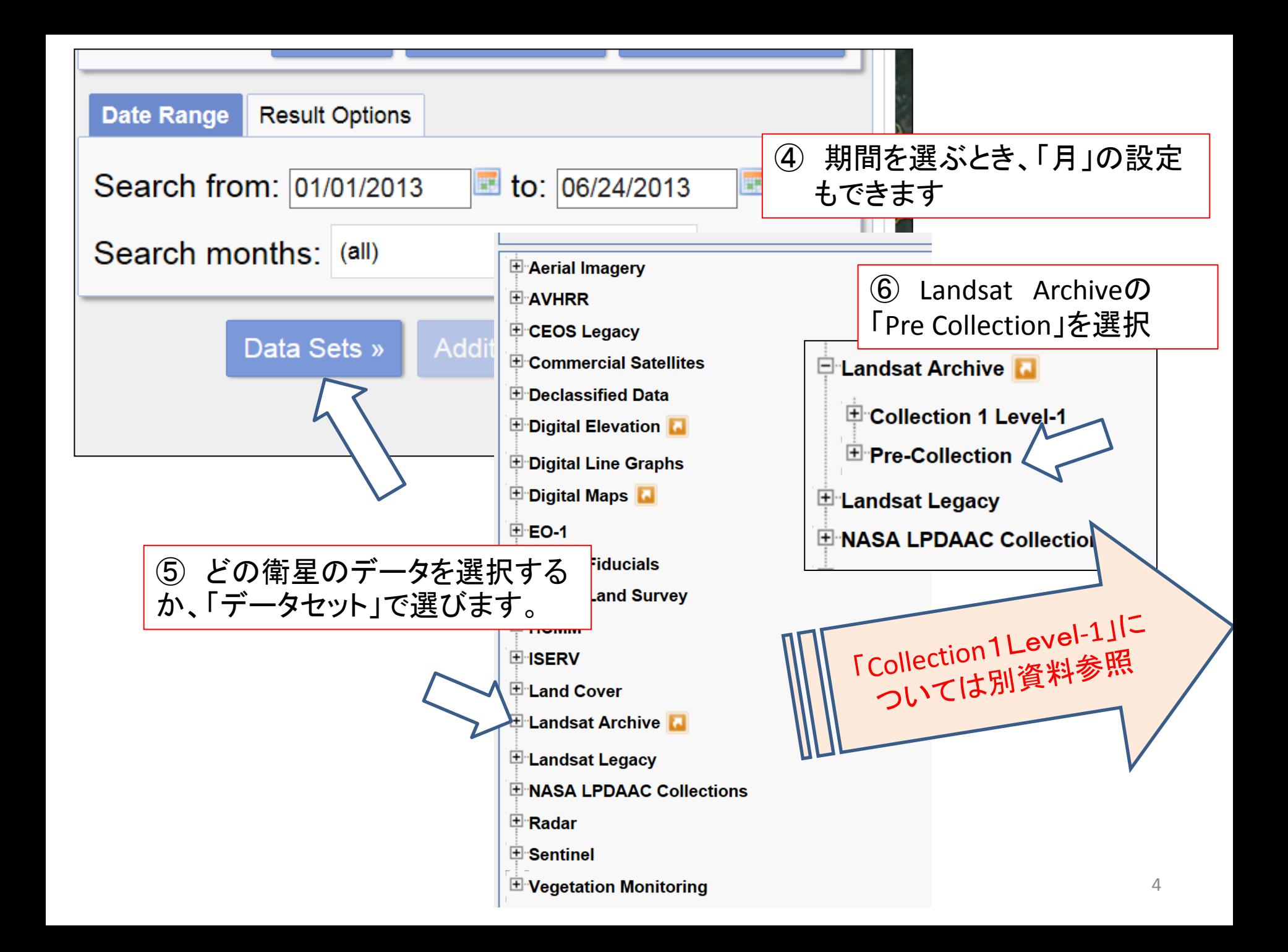

⑦ ここでは「L8 OLI/TIR」を選びます。

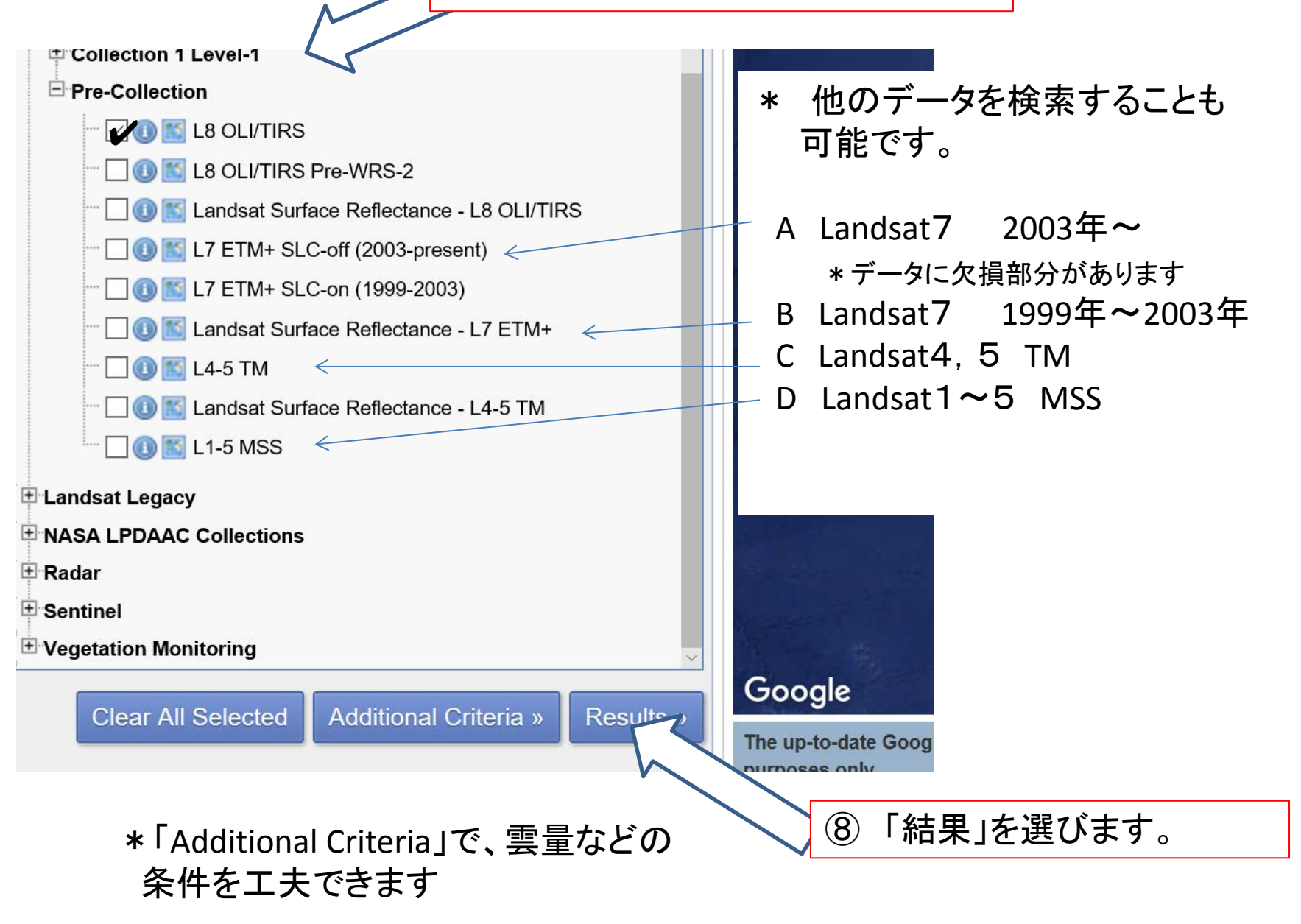

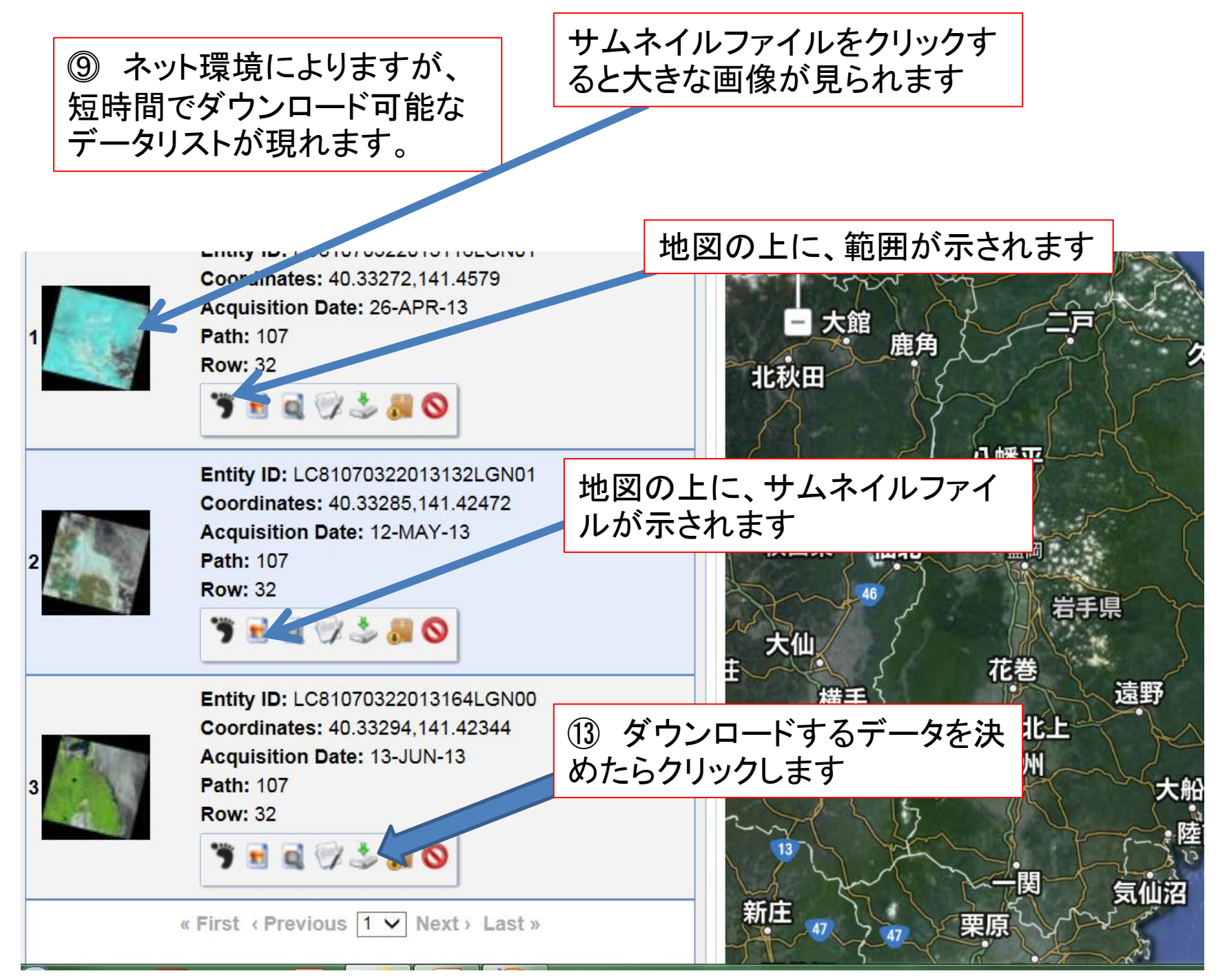

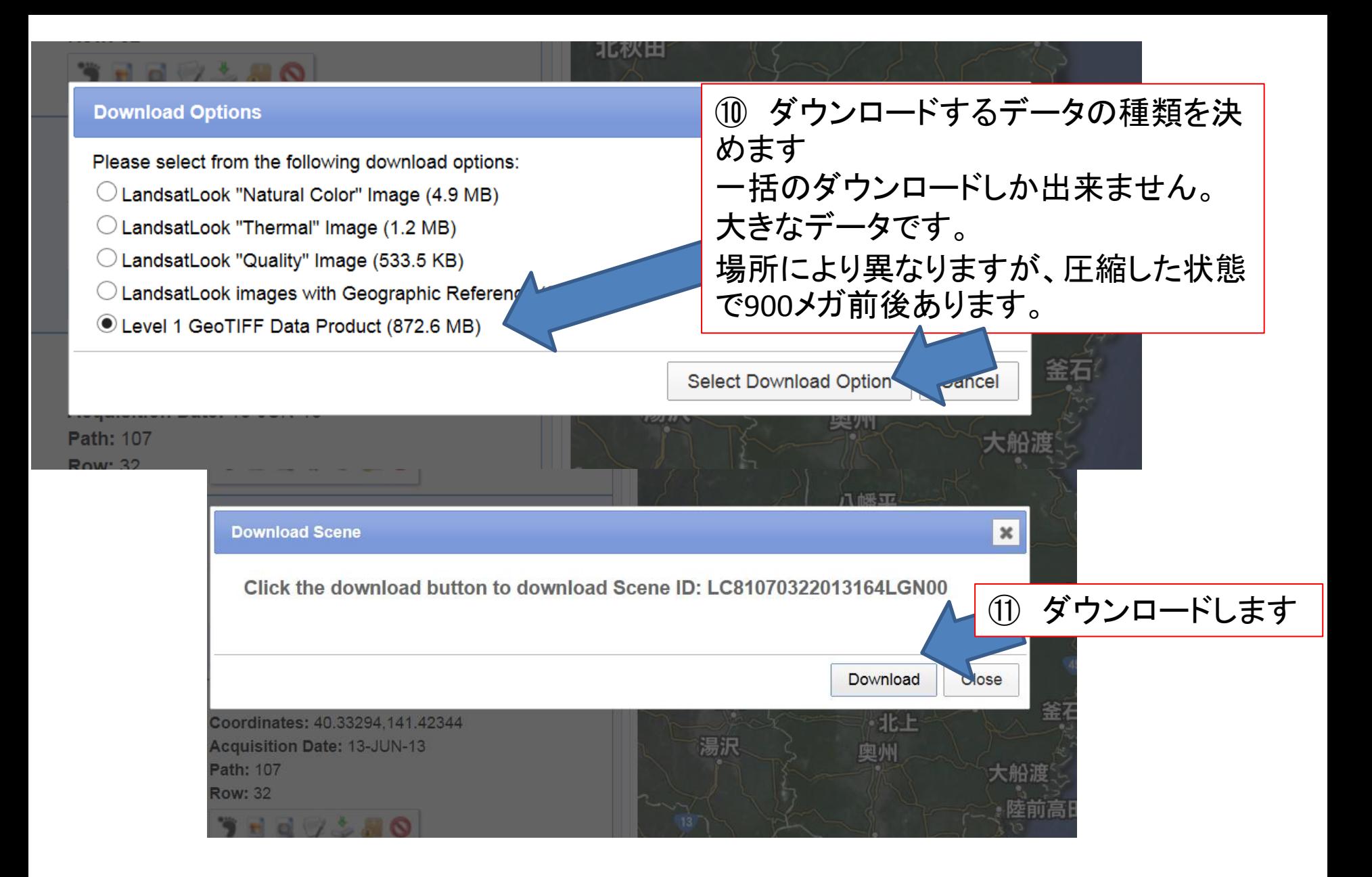

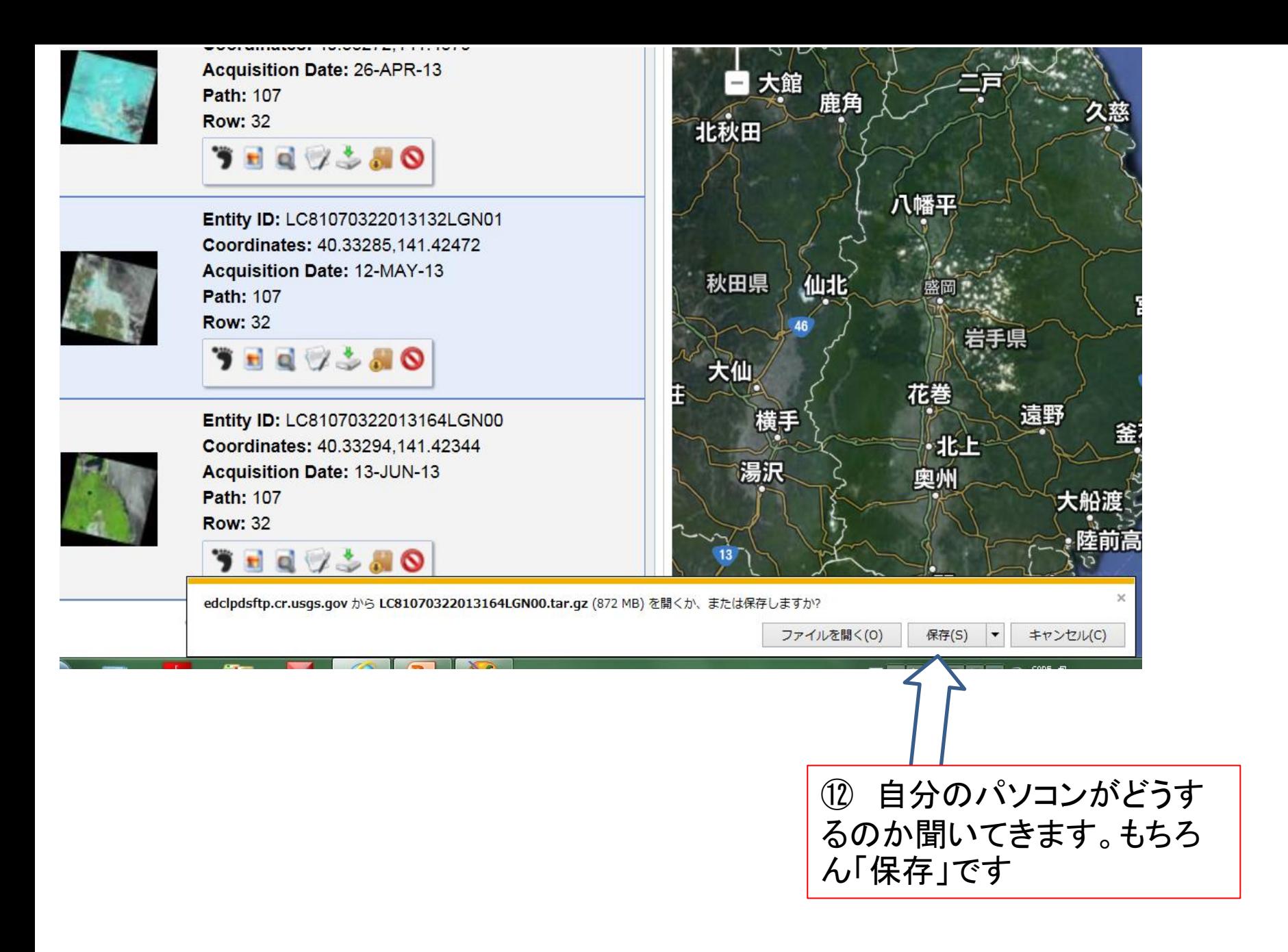

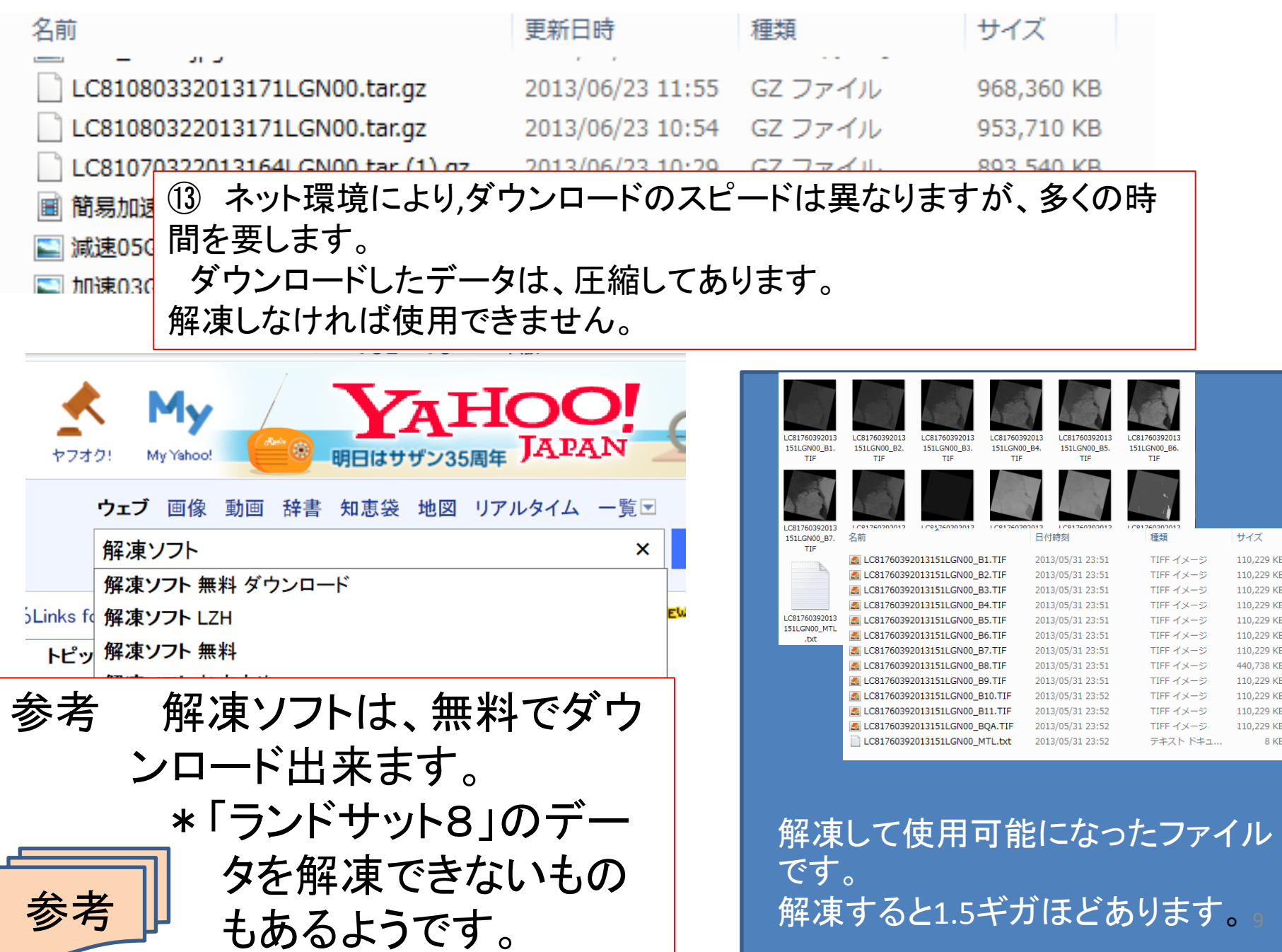

タグ

**LANDSAT 8** 

RESTECのサイトから

開発機関 NASA/USGS

目的

(1)これまでのLANDSATデータとの一貫性を保障し、連続した変化検知

解析を可能にする。

(2)季節変化による全陸地表面の被覆データを供給する。

(3)変化の原因や結果を究明するために十分な、空間的、スペクトル的 及び時間的分解能を 保有する画像を得る。

(4)データをユーザ共同体に利用可能にする。

打上げ日 2013年2月11日

打上げ機 ATLAS-5

運用 **Example 1995** 

軌道(LANDSAT7と同じ) 太陽同期軌道

周期 99分

高度 705.3km

傾斜角 98.2度

回帰周期 16日

赤道通過時刻  $10:00 \sim 10:15$ am (Descending node)

設計寿命 5年(但し、10年以上の燃料搭載)

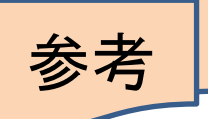

観測幅185km×180km(LANDSAT 7と同じ

## ランドサット衛星は1号~7号までの画 像データがあります。それぞれの衛星 によりファイル名が異なりますのでその 例を下記に示します。

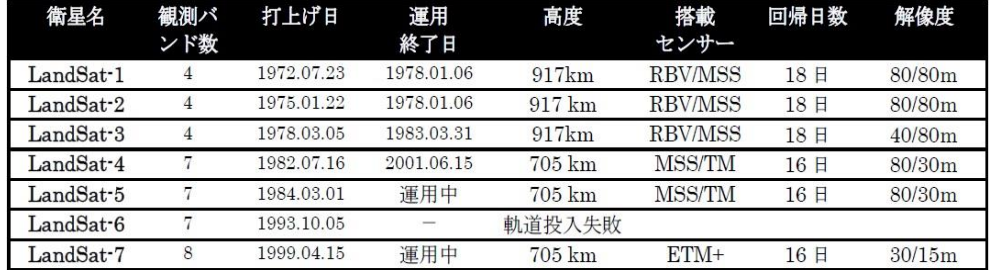

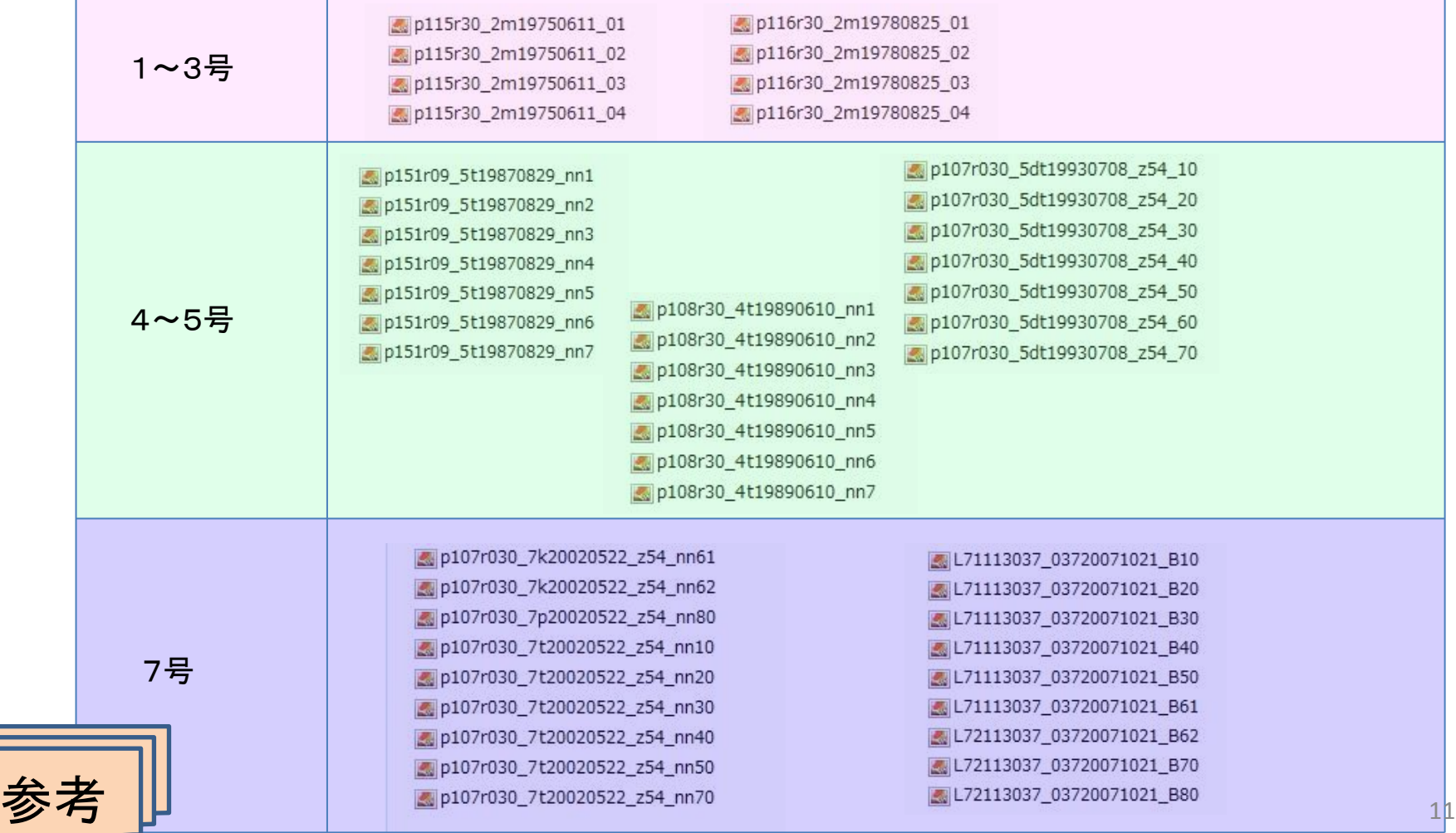

## LC81760392013151LGN00.tar.gz 2013/06/07 14:25 GZ ファイル 896,620 KB

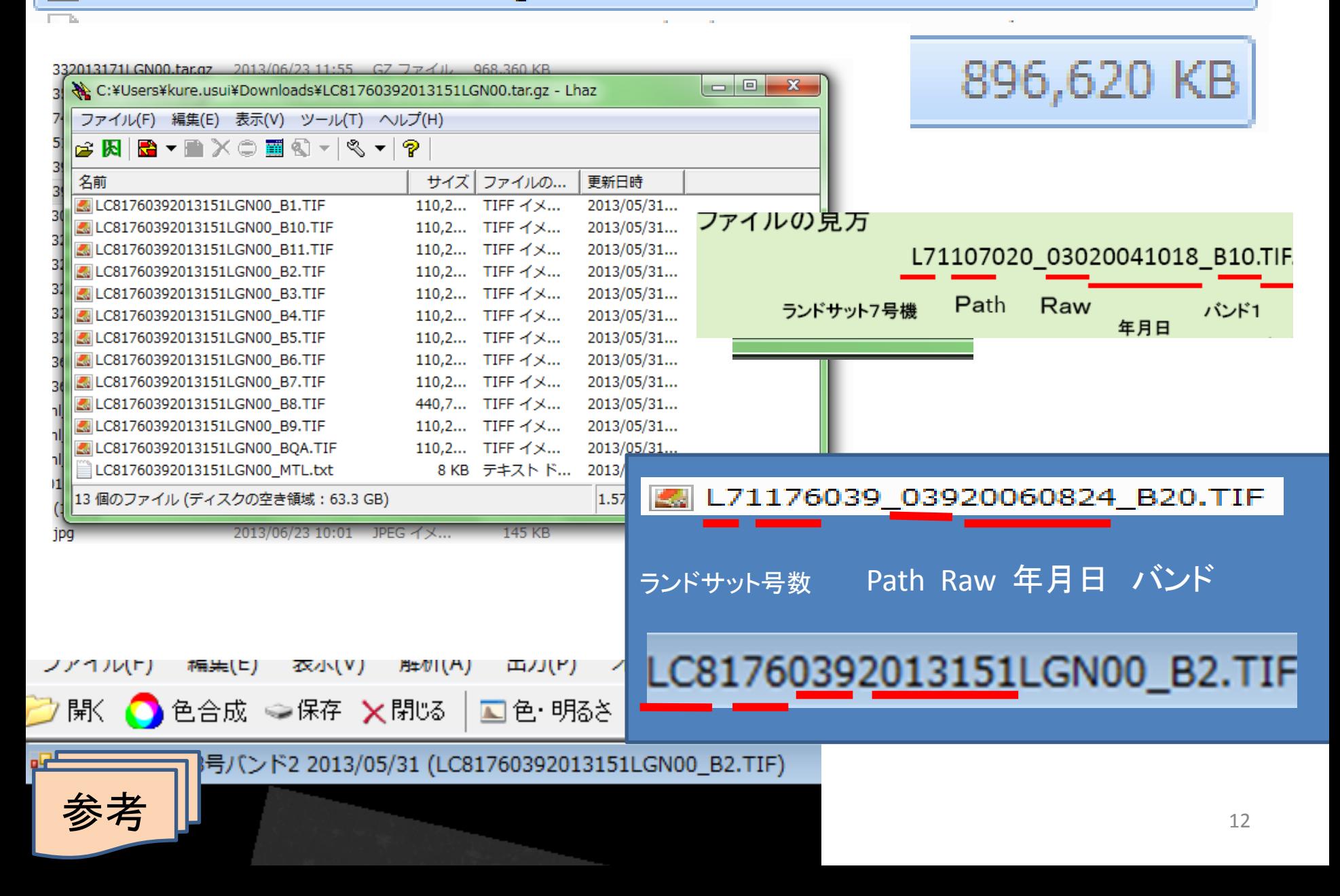

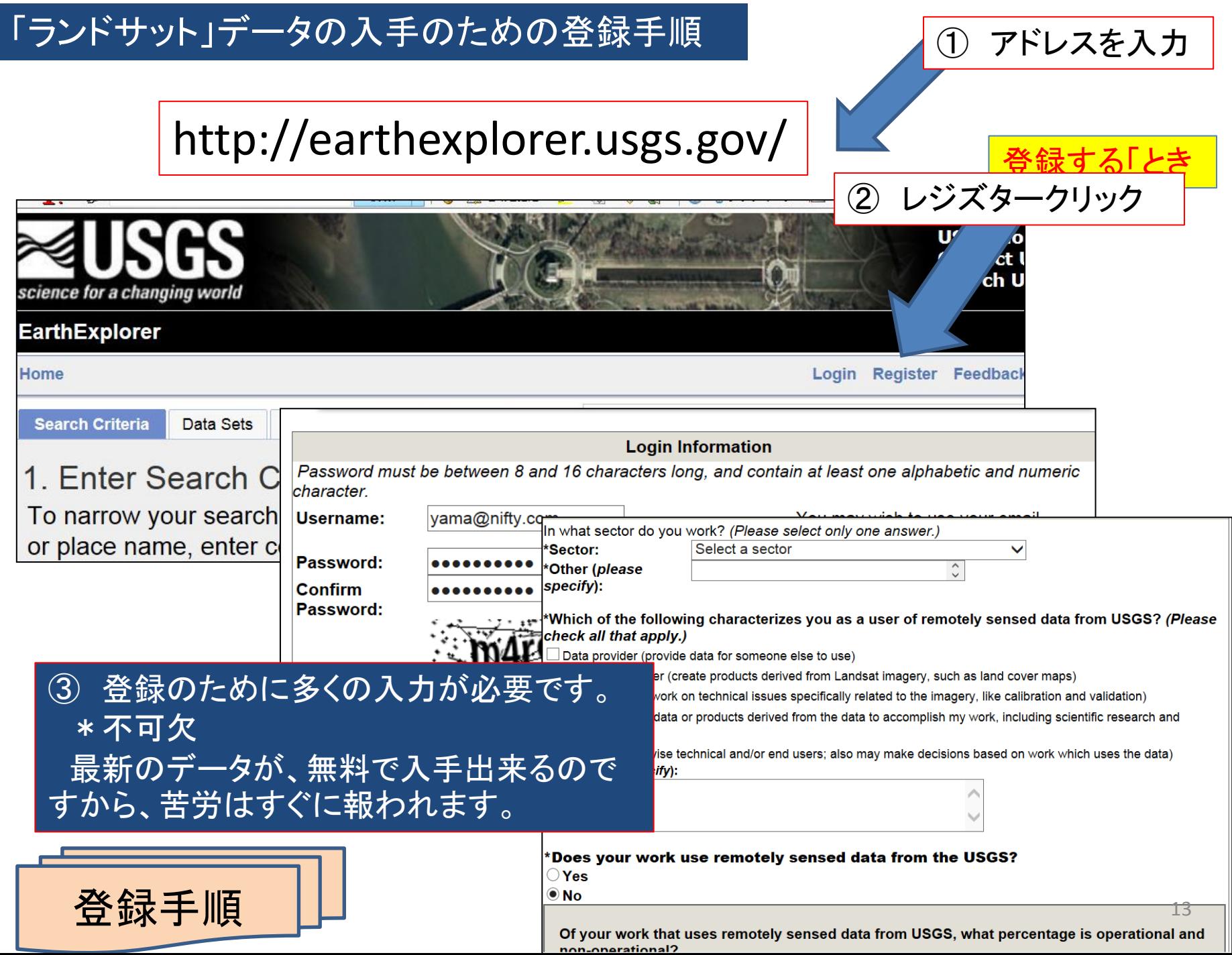

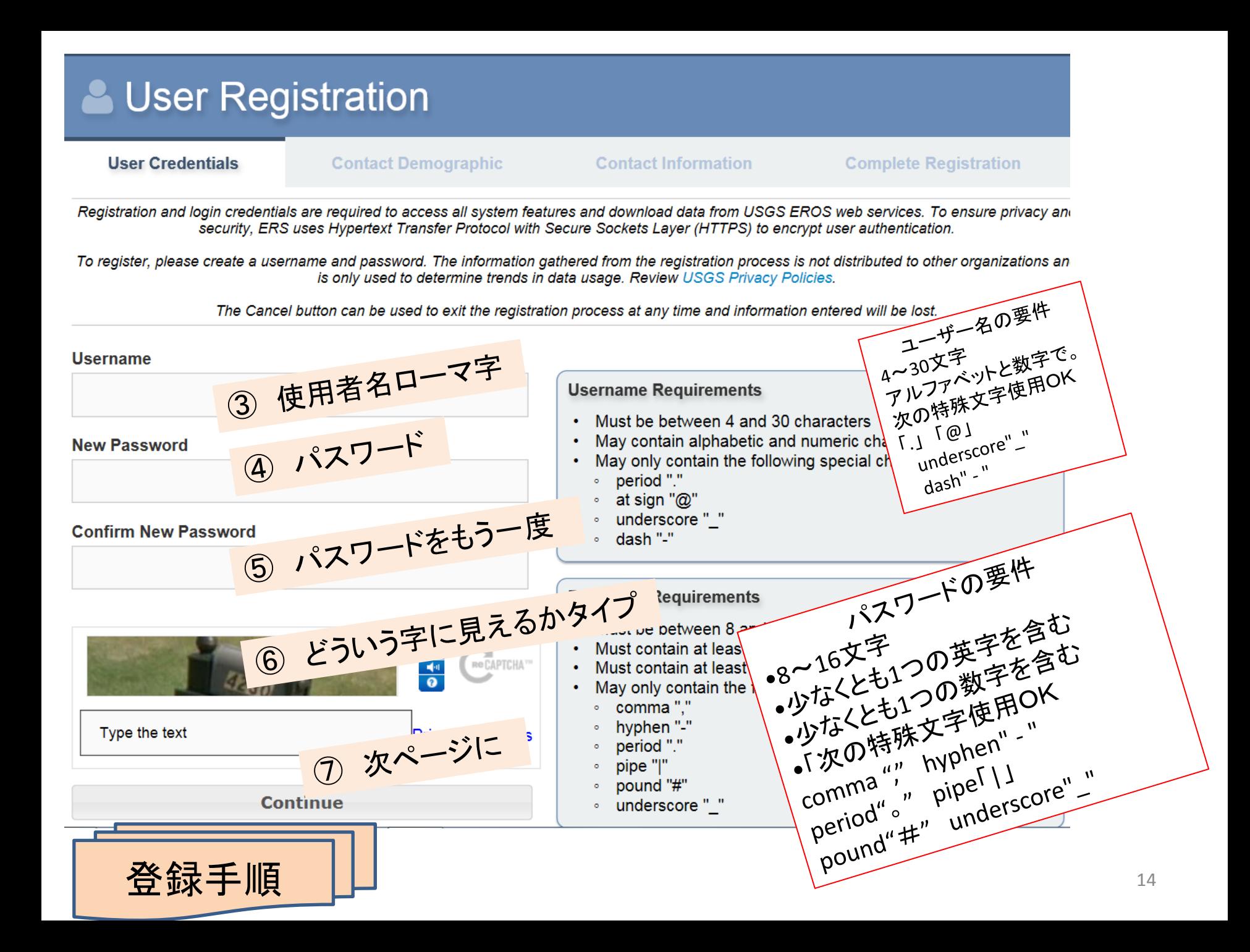

## **User Registration** 使用用途については **User Credentials Contact Demographic Contact Information** Complete 「宇宙教育活動の題材に使用す The Contact Demographic information identifies user affiliation and usage of the data. This information is used to gather statisti and types of organizations using remotely-sensed data. るため」 と記述することが想定さ All fields on this page are required. れます。 In what sector do you work? Select a sector  $\checkmark$ 例 Select a sector Which of the following characterizes you as **U.S. Federal Government** (Please check all that apply.) In order to use the subject of U.S. State/Provincial/Departmental Government □ Data provider (provide data for someone else to use) Product developer (create products derived from Landsat in U.S. Local Government space education activities Technical user (work on technical issues specifically related **Tribe/Nation/Indigenous Group** End user (apply data or products derived from the data to Non-U.S. Federal/National Government Manager (supervise technical and/or end users; also may Academic Institution Other (please specify): **Select a Primary Usage** Non-profit Organization Agriculture forecasting **Private Business** Agricultural management/production/conservation Alternative energy exploration/development **General Public** Assessments and taxation Does your work use remotely sensed data from Other **Biodiversity conservation** Climate science/change **No**

\* ユーザの所属やデータの使用を識別 するのに使用されるようです。 \* 記載することはデータ使用のマナー と受け止めてください。

What is the primary application for which you have used remotely sensed data from USG

\* 全ての欄に記載が必要です。

Select a Primary Usage

Coastal science/monitoring/management Cryospheric science Cultural resource management/anthropology/archaeology Ecological/ecosystem science/monitoring Education: K-12 Education: university/college Emergency/disaster management Energy /metals/minerals exploration/extraction/development Engineering/construction/surveying **Environmental requlation** Fish and wildlife science/management Fire science/management Forest science/management Geology Humanitarian aid Hazard insurance Land use/land cover change Law enforcement Defense/national security Public health Range/grassland science/management Real estate/property management

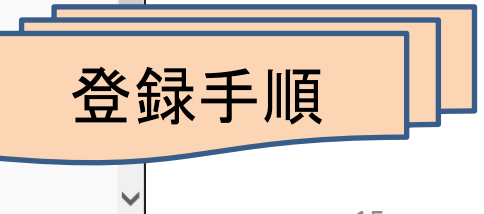

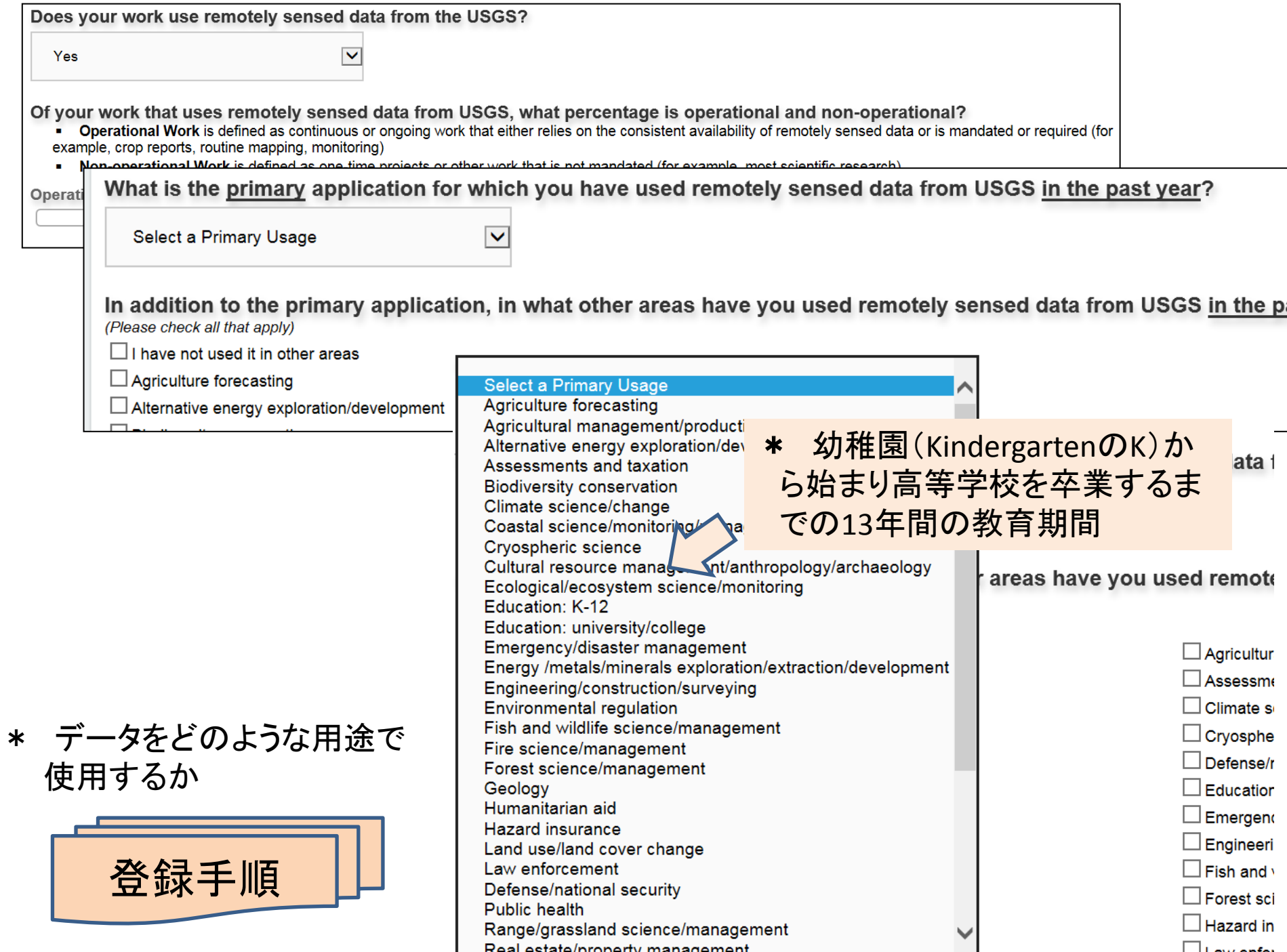

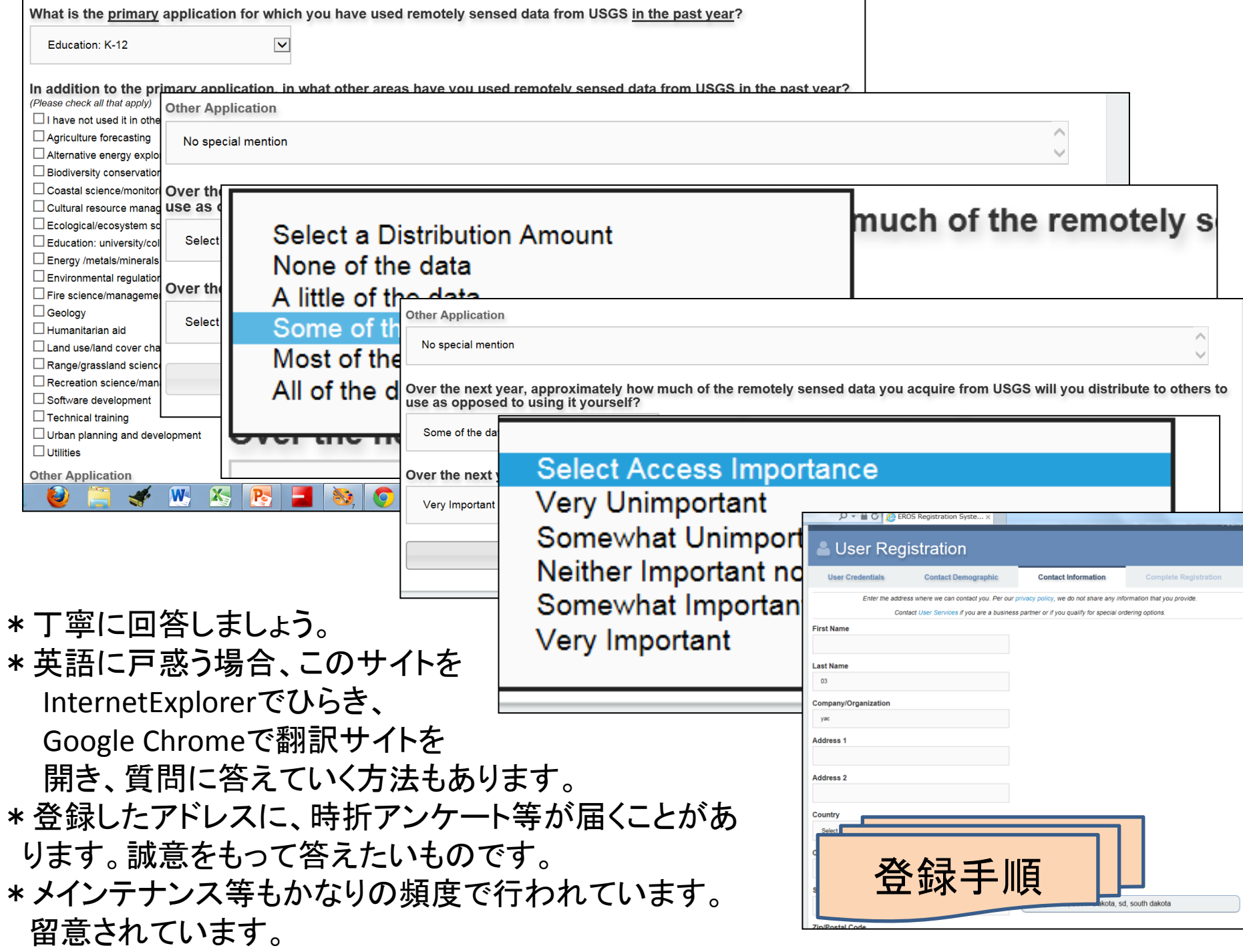